DAIRKEE\_CANCER\_PRONE\_RESPONSE\_E2

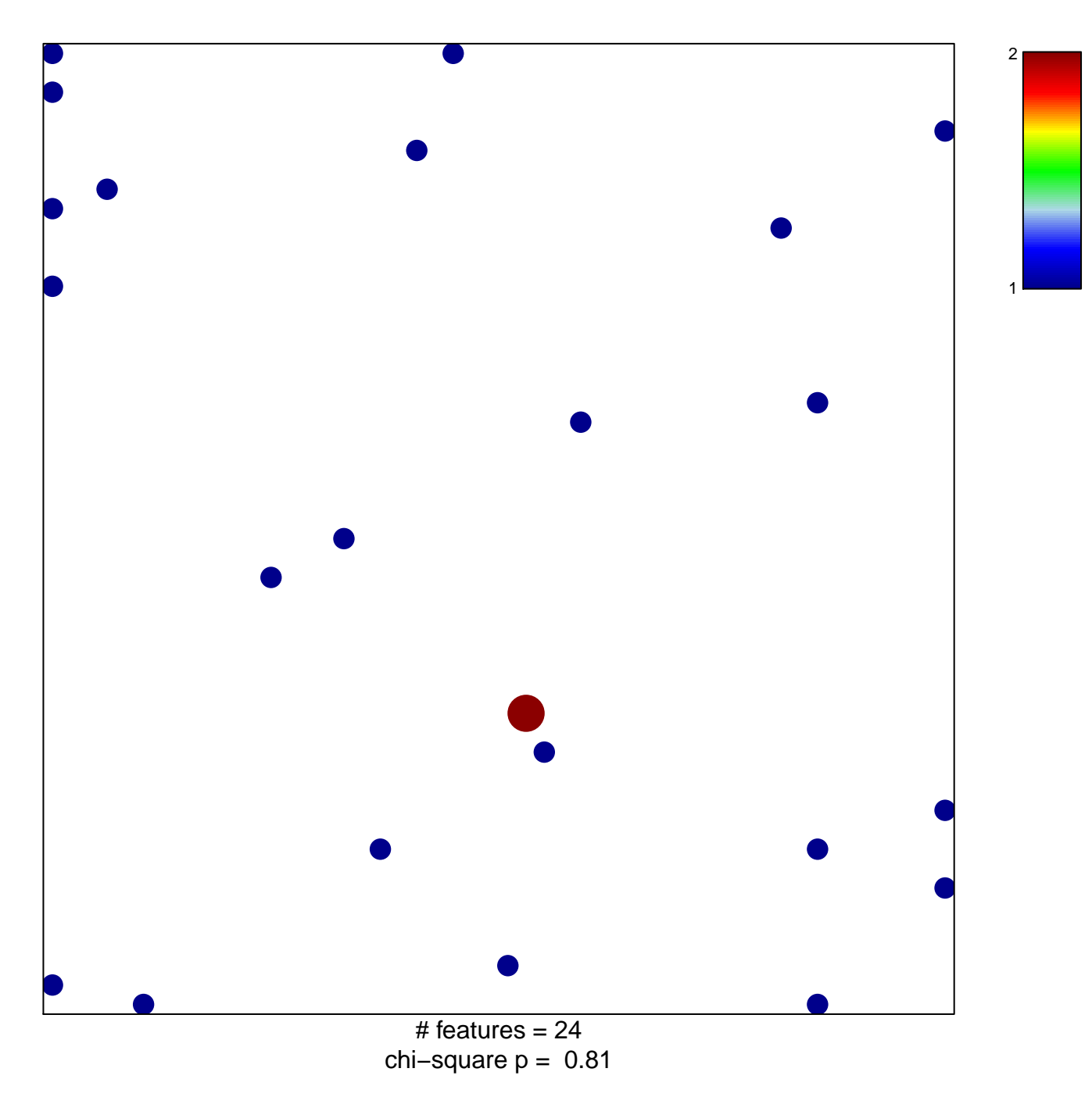

## **DAIRKEE\_CANCER\_PRONE\_RESPONSE\_E2**

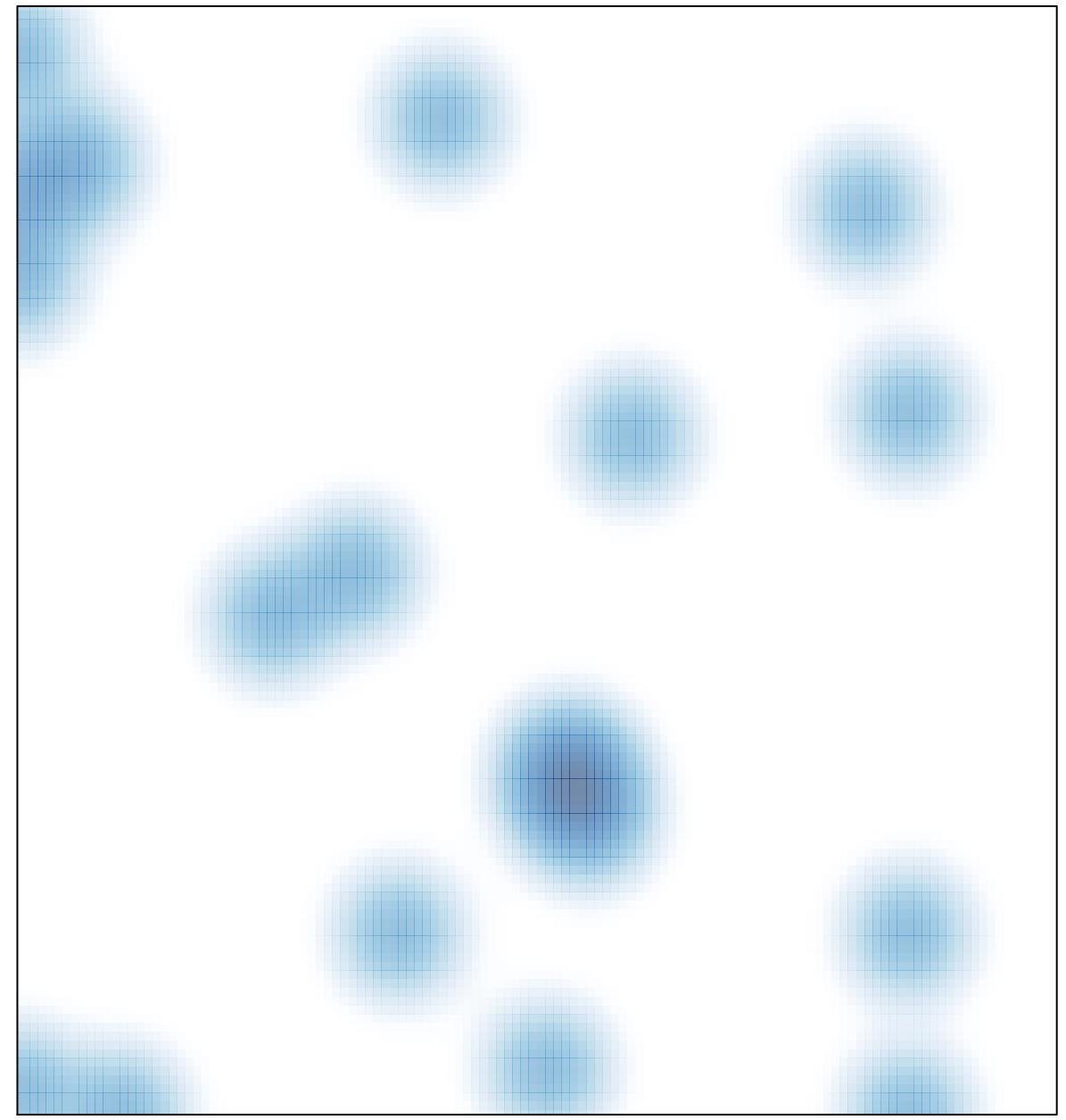

# features =  $24$ , max =  $2$